# **Exploring Diallelic Genetic Markers: The** HardyWeinberg **Package**

**Jan Graffelman** Universitat Politècnica de Catalunya version 1.7.7 April 5, 2024

#### **Abstract**

Testing genetic markers for Hardy-Weinberg equilibrium is an important issue in genetic association studies. The HardyWeinberg package offers the classical autosomal tests for equilibrium, functions for power computation and for the simulation of marker data under equilibrium and disequilibrium. Recently, specific frequentist and Bayesian tests for X-chromosomal markers have been developed and included in the package. Functions for testing equilibrium in the presence of missing data by using multiple imputation are provided. The package also supplies various graphical tools such as ternary plots with acceptance regions, log-ratio plots and Q-Q plots for exploring the equilibrium status of a large set of diallelic markers. Classical tests for equilibrium and graphical representations for diallelic marker data are reviewed. Several data sets illustrate the use of the package.

*Keywords*: ternary plot, Q-Q plot, chi-square test, exact test, permutation test, power, logratio.

## **1. Introduction**

The HardyWeinberg package (Graffelman 2015) consists of a set of tools for analyzing diallelic genetic markers in the R environment (R Core Team 2014), and is particularly focused on the graphical representation of their (dis)equilibrium condition in various ways. The package is mainly aimed at researchers working in the fields of genetics, statistics, epidemiology, bioinformatics and bio-statistics and is available from the Comprehensive R Archive Network (CRAN) at <http://CRAN.R-project.org/package=HardyWeinberg>. This paper describes the state of the art of version 1.7.7 of the package. If you appreciate this software you may wish to cite the corresponding paper in the *Journal of Statistical Software* (Graffelman 2015). The structure of this paper is as follows. In Section 2 we briefly introduce Hardy-Weinberg equilibrium. Section 3 reviews the classical statistical tests and power computation for Hardy-Weinberg equilibrium. Section 4 briefly presents the X-chromosomal tests for equilibrium. Section 5 treats graphical representations of Hardy-Weinberg equilibrium for sets of markers. Section 6 considers multi-allelic genetic markers. Section 7 is an example session showing how to analyze genetic markers with the functions of the package. Finally, a discussion (Section 8) with some comments on related packages completes the paper.

## **2. Hardy-Weinberg equilibrium**

A diallelic genetic marker with alleles A and B with respective frequencies p and  $q$  ( $p + q =$ 1) is said to be in Hardy-Weinberg equilibrium if the relative genotype frequencies *fAA*,  $f_{AB}$  and  $f_{BB}$  are given by  $p^2$ , 2pq and  $q^2$  respectively. This law, independently formulated by Hardy (1908) and Weinberg (1908), is a fundamental principle of modern genetics (Crow 1988). The term "Hardy-Weinberg equilibrium" was proposed by Stern (1943). The law is easily extended to a system with multiple alleles  $A_1, \ldots, A_k$  with frequencies  $p_1, \ldots, p_k$ , giving genotype frequencies  $p_i^2$  for homozygotes and  $2p_i p_j$  for heterozygotes. An alternative formulation of the law for the diallelic case is obtained by squaring the heterozygote frequency:

$$
f_{AB}^2 = 4f_{AA}f_{BB}.\tag{1}
$$

Hardy-Weinberg equilibrium (hwe) is achieved in one generation of random mating. In the absence of disturbing forces (migration, mutation, selection, among other possibilities) the law predicts that genotype and allele frequencies will remain in their equilibrium state over the generations. We refer to genetic textbooks (Crow 1988; Hartl 1980) for a more detailed treatment of the long list of assumptions that underlie hwe. The law plays an important role in the context of genetic association studies for various reasons. Disequilibrium may be the result of genotyping error, most typically the confusion of heterozygotes and homozygotes. Tests for HWE may thus help to detect (gross) genotyping error. On the other hand, disequilibrium among cases in a case-control study may be indicative of disease association. Thus, tests for hwe may also provide clues in marker-disease association studies.

## **3. Classical autosomal tests for Hardy-Weinberg equilibrium**

There are several statistical tests available for investigating whether a genetic marker can be considered to be in equilibrium or not. The classical chi-square test for goodness-of-fit has been the most popular test for hwe for decades, though nowadays exact procedures are more and more often employed. A likelihood ratio test is also available. A description of the different tests is given by Weir (1996, Chapter 3). Bayesian inference for hwe (Lindley 1988; Ayres and Balding 1998; Shoemaker, Painter, and Weir 1998; Wakefield 2010; Consonni, Moreno, and Venturini 2010) is not considered here, though the package does include some Bayesian procedures. In the following sections we summarize the chi-square test (Section 3.1), the likelihood ratio test (Section 3.2), the exact test (Section 3.3) and the permutation test (3.4), and also describe the computation of power for hwe tests (Section 3.5). Section 3.6 addresses testing for hwe with missing genotype data and Section 3.7 comments on population substructure.

#### **3.1. Chi-square test**

The chi-square test is the classical test for HWE and is typically explained in genetic textbooks (Hedrick 2005; Hartl 1980). Let  $n_{AA}$ ,  $n_{AB}$  and  $n_{BB}$  represent the observed genotype counts, and  $e_{AA} = np^2$ ,  $e_{AB} = 2npq$  and  $e_{BB} = nq^2$  the expected genotype counts under HWE. The chi-square statistic  $X^2$  can be computed as

$$
X^{2} = \frac{(n_{AA} - e_{AA})^{2}}{e_{AA}} + \frac{(n_{AB} - e_{AB})^{2}}{e_{AB}} + \frac{(n_{BB} - e_{BB})^{2}}{e_{BB}},
$$
\n(2)

|   |                      | В                    |                   |
|---|----------------------|----------------------|-------------------|
|   | $n_{AA}$             | $rac{1}{2}$ $n_{AB}$ | $rac{1}{2}$ $n_A$ |
| B | $rac{1}{2}$ $n_{AB}$ | $n_{BB}$             | $n_B$             |
|   | $n_A$                | $n_B$                | $\it n$           |

Table 1: Three genotype counts  $n_{AA}$ ,  $n_{AB}$  and  $n_{BB}$  represented in a two-way table.

|          |            | В          |        |
|----------|------------|------------|--------|
| $\Delta$ | $2 n_{AA}$ | $n_{AB}$   | $n_A$  |
| в        | $n_{AB}$   | $2 n_{BB}$ | $n_B$  |
|          | $n_A$      | $n_B$      | $2\ n$ |

Table 2: Allele counts represented in a two-way table.

and compared with a  $\chi_1^2$  reference distribution. Alternatively, the chi-square statistic may be expressed as

$$
X^2 = \frac{D^2}{p^2 q^2 n},\tag{3}
$$

where  $D=\frac{1}{2}$  $\frac{1}{2}(n_{AB} - e_{AB})$  indicates the deviation from independence for the heterozygote. The computation of  $D$  (or other disequilibrium statistics) is recommended because  $X^2$  itself is not informative about the nature of disequilibrium (excess or lack of heterozygotes). A chi-square test for hwe can be carried out by using function HWChisq of the package, and supplying the vector of the three genotype counts. However, in R standard chi-square tests for independence are typically carried out on tables or matrices. If the genotype counts are re-organized in a two-way layout given in Table 1, then a standard chi-square test for independence (function chisq.test in  $R$ ) applied to this table is the same as a chi-square test for HWE.

The total of Table 1 is the number of individuals, and the margins are half the allele counts. If the table is multiplied by 2 then the margins of the table have a more substantive interpretation as allele counts  $n_A = 2n_{AA} + n_{AB}$  and  $n_B = 2n_{BB} + n_{AB}$ , and the total of the table is the total number of alleles, as shown in Table 2.

We note that, due to the multiplication by 2, the latter table has a chi-square statistic that doubles the chi-square statistic of Table 1. It is well known that the chi-square statistic is related to the sample correlation coefficient (*r*) between two indicator variables for the row and column categories by the expression

$$
X^2 = nr^2.\t\t(4)
$$

The indicator matrix corresponding to contingency Table 2 is given in Table 3.

The patterns for AA, AB and BB in this table are repeated  $n_{AA}$ ,  $n_{AB}$  and  $n_{BB}$  times respectively. In this table each individual is decomposed into its two constituent genes. The indicator variables  $I_{\mathcal{Q}B}$  and  $I_{\mathcal{O}B}$  show whether the corresponding individual received a B allele from their mother or their father respectively. The sample correlation coefficient between the two indicator variables is an estimate for what is known as the *inbreeding coefficient* in population genetics (Crow and Kimura 1970, Chapter 3). The inbreeding coefficient, usually denoted by *f*, is the probability that the pair of alleles of an individual is identical by descent. In the statistical literature,  $f$  is better known as the intraclass correlation coefficient.  $f$  can

|            | Maternal Paternal |        |                  |  |
|------------|-------------------|--------|------------------|--|
| Individual | Allele            | Allele | $Q \overline{B}$ |  |
| A A        | А                 | А      |                  |  |
|            | A                 | A      |                  |  |
| AB         | А                 | в      |                  |  |
|            | В                 | A      |                  |  |
| ВB         | В                 | В      |                  |  |
|            | R                 | R      |                  |  |

Table 3: Coding of genotype data by indicator variables.

be estimated by maximum likelihood (ML) as

$$
\hat{f} = \frac{4n_{AA}n_{BB} - n_{AB}^2}{n_A n_B}.\tag{5}
$$

and this is identical to the aforementioned sample correlation coefficient *r* in Equation 4. Function HWf of the package computes this statistic.

#### **3.2. Likelihood ratio test**

In general, the likelihood of a sample of genotype counts is given by the multinomial distribution

$$
L(P_{AA}, P_{AB}, P_{BB}) = {n \choose n_{AA}, n_{AB}, n_{BB}} P_{AA}^{n_{AA}} P_{AB}^{n_{BB}} P_{BB}^{n_{BB}},
$$
\n(6)

and the ML estimator is given by the relative sample genotype frequencies. We thus obtain

$$
L_1 = \binom{n}{n_{AA}, n_{AB}, n_{BB}} \left(\frac{n_{AA}}{n}\right)^{n_{AA}} \left(\frac{n_{AB}}{n}\right)^{n_{AB}} \left(\frac{n_{BB}}{n}\right)^{n_{BB}}.\tag{7}
$$

Under the assumption of hwe, the likelihood is

$$
L_0 = \binom{n}{n_{AA}, n_{AB}, n_{BB}} \left(\frac{n_A}{2n}\right)^{2n_{AA}} \left(2\frac{n_A}{2n}\frac{n_B}{2n}\right)^{n_{AB}} \left(\frac{n_B}{2n}\right)^{2n_{BB}}.\tag{8}
$$

The logarithm of the likelihood ratio of the latter two is given by

$$
\ln\left(\frac{L_0}{L_1}\right) = -2n\ln(2) - n\ln(n) + n_{AB}\ln(2) + n_A\ln(n_A) + n_B\ln(n_B)
$$
\n(9)

$$
- n_{AA} \ln (n_{AA}) - n_{AB} \ln (n_{AB}) - n_{BB} \ln (n_{BB}), \qquad (10)
$$

and the statistic  $G^2 = -2 \ln \left( \frac{L_0}{L_1} \right)$  $\left(\frac{L_0}{L_1}\right)$  has, asymptotically, a  $\chi_1^2$  distribution. The likelihood ratio test for hwe can be carried out using the function HWLratio of the package. Asymptotically, the likelihood ratio test is equivalent to a chi-square test for hwe.

#### **3.3. Exact test**

Exact test procedures for hwe are based on the conditional distribution of the number of heterozygotes  $(N_{AB})$  given the minor allele count  $(N_A)$ . This distribution was derived by Levene (1949) and Haldane (1954) and is given by Equation 11.

$$
P(N_{AB}|N_A) = \frac{n_A! n_B! n! 2^{n_{AB}}}{\frac{1}{2}(n_A - n_{AB})! n_{AB}! \frac{1}{2}(n_B - n_{AB})!(2n)!}.
$$
\n(11)

The standard way to compute the *p* value of an exact test is to sum probabilities according to Equation 11 for all samples that are as likely or less likely than the observed sample. This way to compute the *p* value has been termed the SELOME *p* value (select equally likely or more extreme samples). The function HWExact provides the standard exact test for hwe, even though it also implements alternative definitions of the *p* value. In particular, the function also offers the possibility to do a one-sided test, or to use the mid *p* value (Lancaster 1961). The mid *p* value is defined as *half* the probability of the observed sample plus the probabilities of all possible samples that are less likely than the observed sample. The MID  $p$  value is less conservative, has a type I error rate that is closer to the nominal level, and has been shown to have better power (Graffelman and Moreno 2013).

The exact test for hwe is often confused with Fisher's exact test for a two-way table. Whereas the chi-square test on the two-way Table 1 is equivalent to a chi-square test for hwe, Fisher's exact test (implemented in the R function fisher.test) applied to Table 1 or 2 is *not* equivalent to an exact test for hwe. We note in this respect that the off-diagonal element in Table 1 may be non-integer for an odd number of heterozygotes, and that the exact test is thus not applicable to this table. With regard to Table 2 we note that in Fisher's exact test,  $n_{AB}$  would be allowed to take on any integer value in the range  $0, \ldots, \min(n_A, n_B)$ , since all tables with the same marginal counts are considered. However, in the exact test for hwe,  $n_{AB}$  can only take the values  $(0, 2, \ldots, n_{AB})$  if  $n_A$  is even, or  $(1, 3, \ldots, n_{AB})$  if  $n_A$  is odd, and thus the results differ from Fisher's test on a two-way table.

#### **3.4. Permutation test**

Hardy-Weinberg equilibrium refers to the statistical independence of alleles within individuals. This independence can also be assessed by a permutation test, where all 2*n* alleles of all individuals are written out as a single sequence (E.g. AAAAABABBBAA....). This sequence is then permuted many times, and for each permuted sequence pairs of successive alleles are taken as individuals. For each permutation a test statistic (the pseudo-statistic) for disequilibrium is computed. The test statistic for the original observed sample is compared against the distribution of the pseudo-statistic, where the latter was generated under the null hypothesis. The *p* value of the test is calculated as the fraction of permuted samples for which the pseudo-statistic is equal to or exceeds the test statistic. Such a test is computer intensive but has the advantage that it does not rely on asymptotic assumptions. Function HWPerm performs this test.

#### **3.5. Power calculations**

The power of the chi-square test or of an exact test can be calculated if the sample size, minor allele count and significance level  $(\alpha)$  are known, and if the degree of deviation from equilibrium (the effect size) is specified. The effect size can be specified by providing a disequilibrium parameter *θ*, given by

$$
\theta = \frac{P_{AB}^2}{P_{AA}P_{BB}}.\tag{12}
$$

When there is exact equilibrium  $\theta = 4$ . The situation  $\theta > 4$  refers to heterozygote excess, and the situation  $\theta < 4$  refers to heterozygote dearth. Alternatively, the degree of disequilibrium may also be parametrized by using the inbreeding coefficient *f*. Under inbreeding, the population genotype frequencies are given by

$$
P_{AA} = p_A^2 + p_A p_B f,
$$
  
\n
$$
P_{AB} = 2p_A p_B (1 - f),
$$
  
\n
$$
P_{BB} = p_B^2 + p_A p_B f,
$$
\n(13)

with  $-\frac{p_m}{1-p_m} \le f \le 1$ , and  $p_m$  is the minor allele frequency min $(p_A, p_B)$ . If  $f = 0$  then the  $1-p_m \geq 1 \leq 1$ , and  $p_m$  is the finitor ancie requency  $\min(p_A, p_B)$ . If  $j = 0$  then the genotype frequencies correspond to the Hardy-Weinberg proportions. Both specifications of disequilibrium are interrelated (Rohlfs and Weir 2008). Power calculations are made possible by the HWPower function of the package.

#### **3.6. Missing data**

Genotype data often have missing values. If missing values are not missing completely at random, inference with respect to hwe may be biased (Graffelman, Sánchez, Cook, and Moreno 2013). Multiple imputation (Little and Rubin 2002) of missing values, taking information from allele intensities and/or neighboring markers and into account, can improve inference for hwe. Function HWMissing of the package does inference for hwe in the presence of missing data. The multiple imputation part is resolved by the package mice (van Buuren and Groothuis-Oudshoorn 2011). In brief, HWMissing computes the inbreeding coefficient (see Equation 5) for each imputed data set, and combines all estimates according to Rubin's pooling rules. A confidence interval for *f* and a *p* value for a test for hwe can then be computed. Alternatively, exact inference for equilibrium when there are missings is also possible by combining the exact *p* values of the imputed data sets (Graffelman, Nelson, Gogarten, and Weir 2015). An example of inference for hwe with missing values is given in Section 7.

### **3.7. Population substructure**

Genotype and allele frequencies vary over the different human populations. Population substructure refers to genotype data that contains a mix of individuals from different source populations. Testing for equilibrium in such a mixed sample is affected by the heterogeneity of the allele frequencies. If the populations of provenance of the individuals are known, it is better to stratify testing for hwe, and test each subpopulation separately. Genotype counts from a mixed sample can probabilistically be described as a mixture of multinomial distributions. If the genotype or allele frequencies of the source populations are known, the relative contribution of each source population to the mixed sample can be estimated by the expectation-maximization (EM) algorithm. Function HWEM estimates the contributions for the case of two subpopulations for the genotype counts of a bi-allelic variant. An example is given in Section 7 below.

## **4. X-chromosomal tests for Hardy-Weinberg equilibrium**

Graffelman and Weir (2016) have proposed specific tests for HWE for bi-allelic markers on the X-chromosome. These tests take both males and females into account. The X-chromosomal tests can be carried out by the same functions mentioned in the previous Section (HWChisq, HWLratio, HWExact, HWPerm) and adding the argument x.linked=TRUE to the function call. For a detailed treatment of frequentist X-chromosomal tests, see Graffelman and Weir (2016). The frequentist X-chromosomal procedures are omnibus tests that simultaneously test equality of allele frequencies in males and females and Hardy-Weinberg proportions in females. A Bayesian method for testing bi-allelic X-chromosomal variants has been proposed by Puig, Ginebra and Graffelman (2017). Examples of frequentist and Bayesian testing of X-chromosomal markers for hwe are given below in Section 7.

For autosomal genetic variants, the testing o HWP is contingent on the assumption of equality of allele frequencies in the sexes. Likewise, a chi-square of exact test for equality of allele frequencies assumes hwp. Recently, Graffelman and Weir (2017) proposed exact and likelihood ratio procedures that can test HWP and equality of allele frequencies (EAF) jointly or independently, using different scenarios for a bi-allelic variant. Function HWLRtest compares different scenarios with a likelihood ratio test (LRT). Puig, Ginebra and Graffelman (2019) describe ten different scenarios for autosomal variants that allow for sex-specific allele frequencies and inbreeding coefficients. The different scenarios can be compared using Bayesian model selection implemented in function HWPosterior. Alternatively, function HWAIC can be used to calculate Akaike's information criterion (aic), which can also be used to decide which model best fits the data. Examples are given in Section 7.

## **5. Graphics for Hardy-Weinberg equilibrium**

Several graphics can complement statistical tests for hwe, in particular if many markers are tested simultaneously. The package **HardyWeinberg** provides several graphical routines which are briefly discussed in the following subsections, where we consider scatter plots (Section 5.1), ternary plots (Section 5.2), log-ratio plots (Section 5.3) and Q-Q plots (Section 5.4). We will use two data sets to illustrate the different graphics. The first data set,  $\text{HapMapCHBChr1}$ , concerns 225 single nucleotide polymorphisms (SNPs) with no missing data from chromosome 1 for a sample of 84 individuals from the Han Chinese population in Beijing, compiled from the publicly available datasets of the HapMap project (<http://hapmap.ncbi.nlm.nih.gov/>, The International HapMap Consortium 2007). The second data set, Mourant, consists of the genotype counts for the mn blood group locus for 216 samples from different human populations. This data set was compiled by Mourant, Kopeć, and Domaniewska-Sobczak (1976, Table 2.5). We will refer to these data sets as the HapMap and the Mourant data set respectively.

## **5.1. Scatter plots of genotype frequencies**

Relationships between the genotype frequencies can be explored by making scatter plots of the frequencies, such as  $f_{AB}$  versus  $f_{AA}$  or  $f_{BB}$  versus  $f_{AA}$ . In these scatter plots, genetic markers tend to follow a particular curve described by the Hardy-Weinberg law. Any scatter

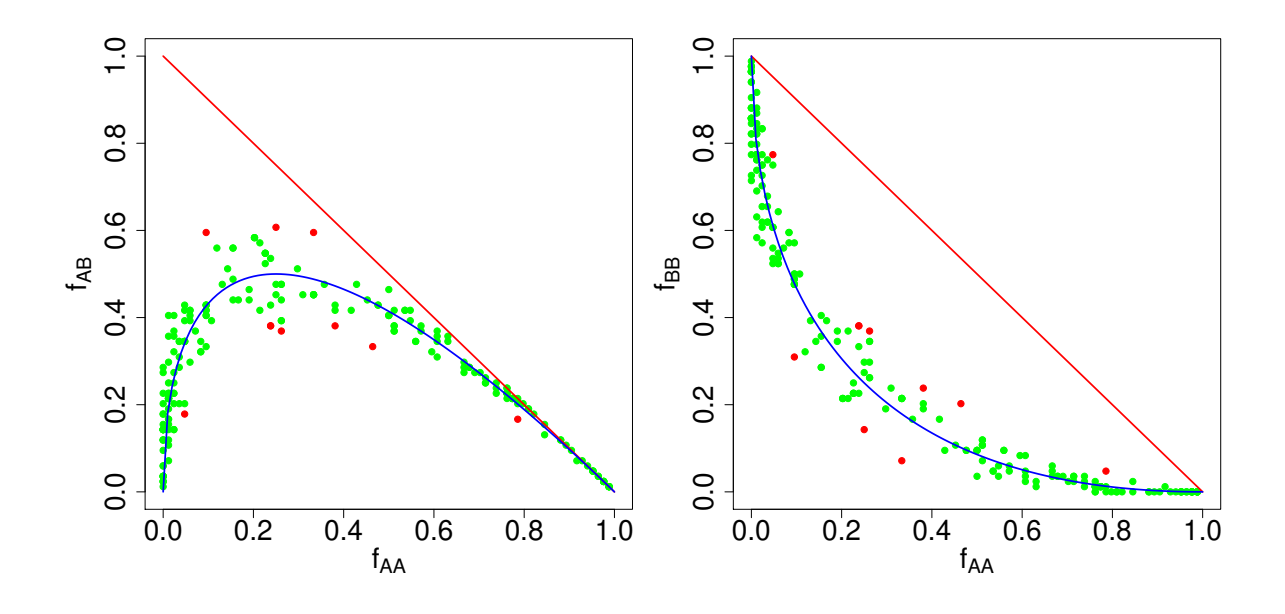

Figure 1: Genotype frequency scatter plots and hwe for 225 SNPs on chromosome 1 of a Han Chinese population. Significant markers (according to a chi-square test) are indicated by red points, non-significant markers by green points. The blue curves in the plots indicate perfect hwe.

plot of two of the three genotype frequencies will reveal structure if the law holds. In a plot of  $f_{AB}$  versus  $f_{AA}$ , the Hardy-Weinberg law is given by Equation 14,

$$
f_{AB} = 2\left(\sqrt{f_{AA}} - f_{AA}\right),\tag{14}
$$

and in a plot of  $f_{BB}$  versus  $f_{AA}$  the law is described by Equation 15,

$$
f_{BB} = \left(1 - \sqrt{f_{AA}}\right)^2.
$$
 (15)

These relationships are easily derived from Equation 1. Examples of both plots using the HapMapCHBChr1 data set are shown in Figure 1. Both graphs show that all samples cluster closely around the hwe curve. The function HWGenotypePlot can be used to create these plots.

## **5.2. The ternary plot**

The Italian statistician Bruno De Finetti (1926) represented genotype frequencies in a ternary diagram. This diagram is known as a *de Finetti diagram* in the genetics literature (Cannings and Edwards 1968). The hwe condition defines a parabola in the ternary plot. A ternary plot of the genotype frequencies with the hwe parabola is an information-rich graphical display. From this plot one can recover genotype frequencies, allele frequencies, and infer the equilibrium status of a genetic marker at a glance (see Figure 2).

The ternary plot is most useful for plotting data consisting of multiple samples that have all been genotyped for the same genetic marker. In that case the three vertices of the display are fully identified. An example is shown in Figure 3 where the genotype counts for the mn

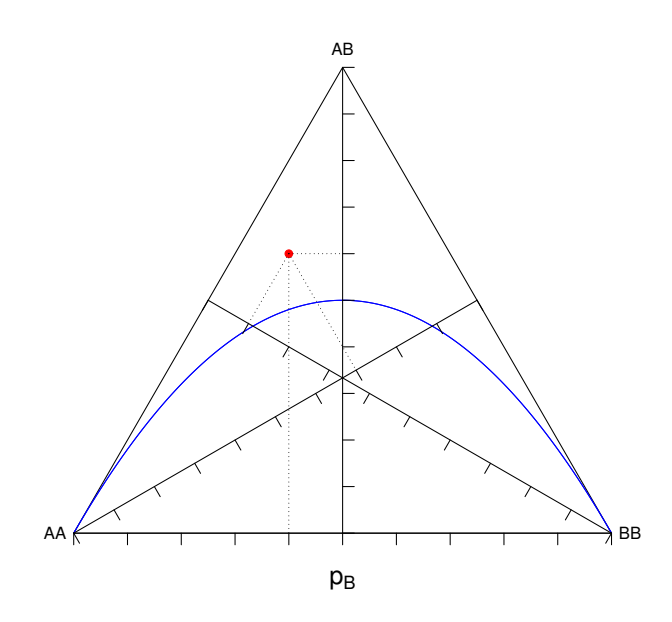

Figure 2: Ternary plot of a genetic marker, showing the recovery of genotype frequencies  $(f_{AA} = 0.30, f_{AB} = 0.60 \text{ and } f_{BB} = 0.10)$  and allele frequencies  $(p_B = 0.40)$ . The parabola represents Hardy-Weinberg equilibrium.

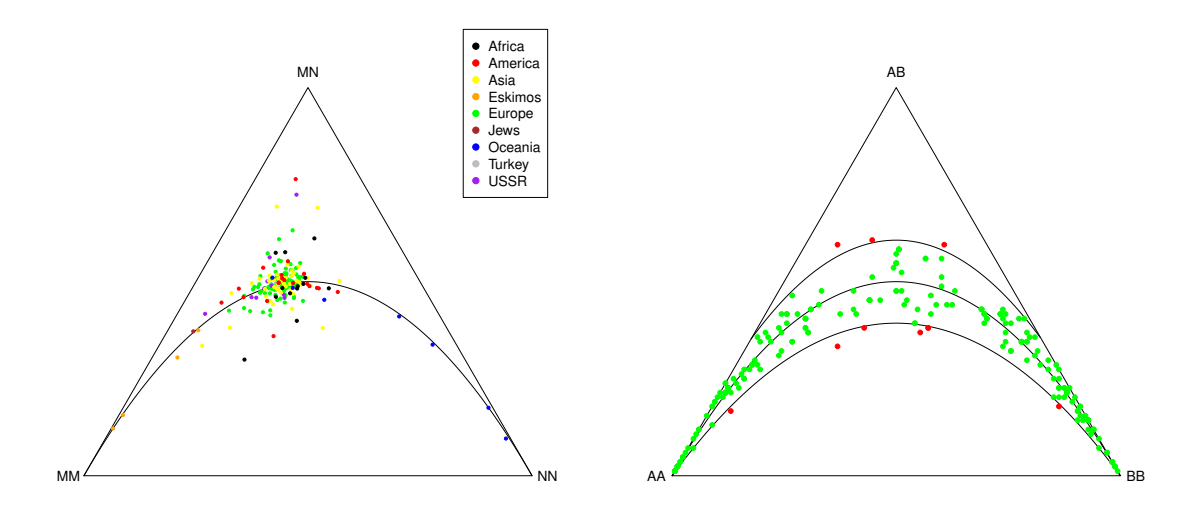

Figure 3: Left panel: ternary plot for one marker: mn blood group genotype frequencies for 216 samples from different human populations. Right panel: ternary plot for multiple markers: 225 SNPs on chromosome 1 of a sample of 84 individuals from the Han Chinese population. hwe parabola and acceptance region for a chi-square test are shown in the latter plot.

blood group locus are shown for 216 samples of various human populations from different geographical origin (Mourant *et al.* 1976, Table 2.5). The plot shows relatively higher allele frequencies for the n allele for samples from Oceania, and lower allele frequencies for this allele for the Eskimo samples. African, American, European and Asian populations have intermediate allele frequencies. Most samples clearly cluster around the hwe parabola, though there are several deviating samples as well.

The ternary plot may also be used to represent multiple markers, though this is a bit tricky because the obtained display is no longer uniquely determined. In this case, one vertex, usually the top vertex, is chosen to represent the heterozygote frequency of each marker. The two bottom vertices are used for one of the two homozygote frequencies. It is arbitrary to place aa on the right and bb on the left or the other way round. Representing multiple markers amounts to overplotting all ternary diagrams for each individual marker in such a way that the axes for the heterozygotes always coincide. Despite the indeterminacy of the homozygote vertices, the plot remains highly informative, as now minor allele frequency, genotype frequencies and equilibrium status are visualized simultaneously for many markers in just one plot. Graffelman and Morales-Camarena (2008) amplified the ternary plot by representing the acceptance regions of chi-square and exact tests inside the plot. An example with multiple markers is shown in the right panel of Figure 3. This figure shows 225 SNPs of the dataset HapMapCHBChr1. The function HWTernaryPlot of the package allows the construction of ternary plots with the equilibrium parabola and various acceptance regions.

### **5.3. Log-ratio plots**

A vector of genotype counts (AA, AB, BB) can be seen as a composition, where these counts form parts of a whole. Compositional data analysis (Aitchison 1986) is a branch of statistics dedicated to the analysis of compositions. Some of the tools employed in compositional data analysis such as ternary diagrams and log-ratio transformations can be useful for the analysis of genotype counts. Currently, three types of log-ratio transformations are in use: the additive log-ratio (alr) transformation, the centered log-ratio (clr) transformation and the isometric log-ratio (ilr) transformation (Egozcue, Pawlowsky-Glahn, Mateu-Figueras, and Barceló-Vidal 2003). Starting with a vector of genotype counts  $(\mathbf{x} = (n_{AA}, n_{AB}, n_{BB}))$ , the log-ratio transformations for diallelic markers were given by Graffelman and Egozcue (2011), and are also detailed below:

$$
\operatorname{alr}(\mathbf{x}) = \begin{cases} \left( \ln \frac{f_{AA}}{f_{AB}}, \ln \frac{f_{BB}}{f_{AB}} \right), \\ \left( \ln \frac{f_{AB}}{f_{AA}}, \ln \frac{f_{BB}}{f_{AA}} \right), \\ \left( \ln \frac{f_{AA}}{f_{BB}}, \ln \frac{f_{AB}}{f_{BB}} \right), \end{cases}
$$
(16)

$$
\operatorname{clr}(\mathbf{x}) = \left(\ln \frac{f_{AA}}{g_m(\mathbf{x})}, \ln \frac{f_{AB}}{g_m(\mathbf{x})}, \ln \frac{f_{BB}}{g_m(\mathbf{x})}\right),\tag{17}
$$

$$
\operatorname{ilr}(\mathbf{x}) = \begin{cases} \left(\frac{1}{\sqrt{2}} \ln \frac{f_{AA}}{f_{BB}}, \frac{1}{\sqrt{6}} \ln \frac{f_{AA}f_{BB}}{f_{AB}^2}\right), \\ \left(\frac{1}{\sqrt{2}} \ln \frac{f_{AB}}{f_{BB}}, \frac{1}{\sqrt{6}} \ln \frac{f_{AB}f_{BB}}{f_{AA}^2}\right), \\ \left(\frac{1}{\sqrt{2}} \ln \frac{f_{AA}}{f_{AB}}, \frac{1}{\sqrt{6}} \ln \frac{f_{AA}f_{AB}}{f_{BB}^2}\right), \end{cases} \tag{18}
$$

where  $g_m(\cdot)$  denotes the geometric mean of its argument. Note that there exist 3 alr and 3 ilr transformations depending on which genotype count is used as the divisor in the logratios. We will use the first of the three ilr transformations, because the isometric log-ratio transformation yields a space with an orthonormal basis, and because hwe is in these coor-

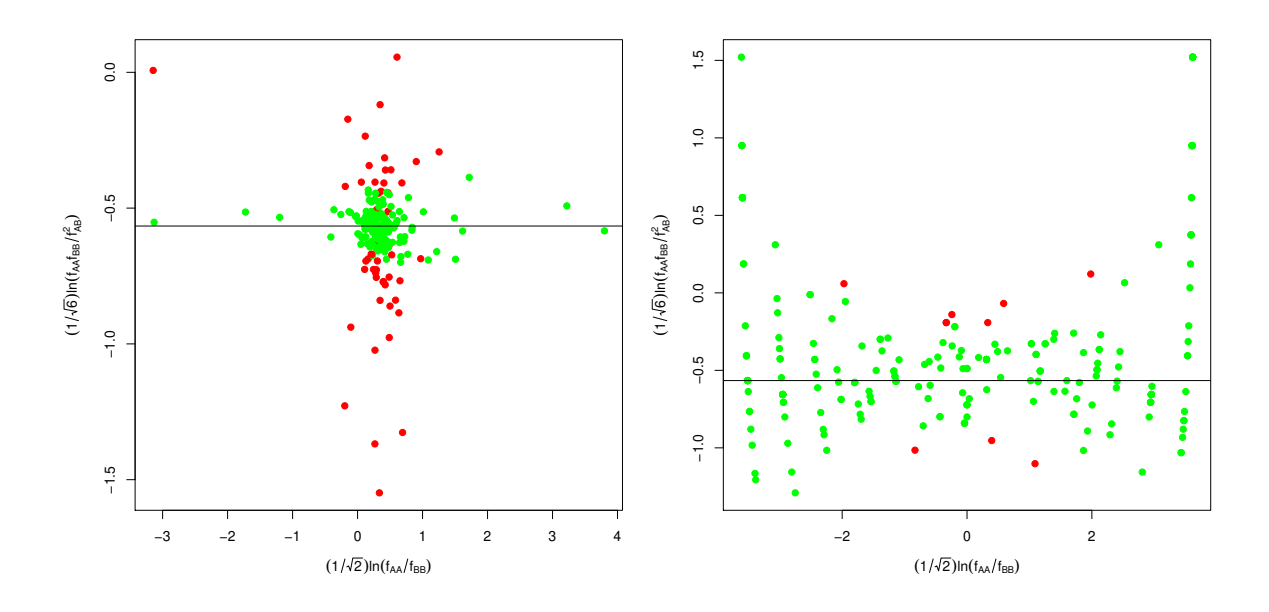

Figure 4: Left panel: ilr plot of mn blood group genotype frequencies for 216 samples from different human populations. Right panel: ilr plot for 225 SNPs on chromosome 1 of a sample of 84 individuals from a Han Chinese population. hwe is represented by the horizontal line with ordinate  $-\sqrt{2/3} \ln(2) = -0.57$ . Markers are colored according to a chi-square test for hwe (red points significant, green points not significant).

dinates represented by a simple horizontal line. With this transformation, hwe implies that the second ilr coordinate is constant  $(-\sqrt{2/3} \ln(2))$  and the first coordinate is  $\sqrt{2}$  times the log odds of the allele frequency. The package includes some standard routines for computing additive, centered and isometric log-ratio coordinates for vectors of genotype counts (HWA1r, HWClr and HWIlr), and also graphical routines that display markers in log-ratio coordinates (HWAlrPlot, HWClrPlot and HWIlrPlot). hwe is represented in log-ratio coordinates by a perfect linear relationship between the first and second log-ratio coordinate. Examples of the log-ratio plots for the Mourant data and the HapMap data are given in Figure 4.

## **5.4. Q-Q plots**

Genetic association studies nowadays investigate many markers for their possible relation with diseases. The equilibrium status of the markers is important, since deviation from hwe may be indicative of genotyping error. Moreover, disequilibrium for cases in a case-control study is indicative for disease association. Given that so many markers are tested, it is cumbersome to do this all in a numerical manner only, and it is known beforehand that false positives will arise. Even if we find that  $5\%$  of the markers is significant when we use a significance level of  $\alpha = 0.05$ , this does not imply that the database as a whole can be considered to be "in equilibrium". The distribution of the test results (chi-square statistics or *p* values) then becomes interesting to look at. One way to do this is to compare the sample percentiles of the chi-square statistics of all markers with the theoretical percentiles of a  $\chi_1^2$  distribution in a chi-square quantile-quantile plot (Q-Q plot). For exact tests, Q-Q plots of the *p* values are used. Often the uniform distribution is chosen as the reference distribution. However, with

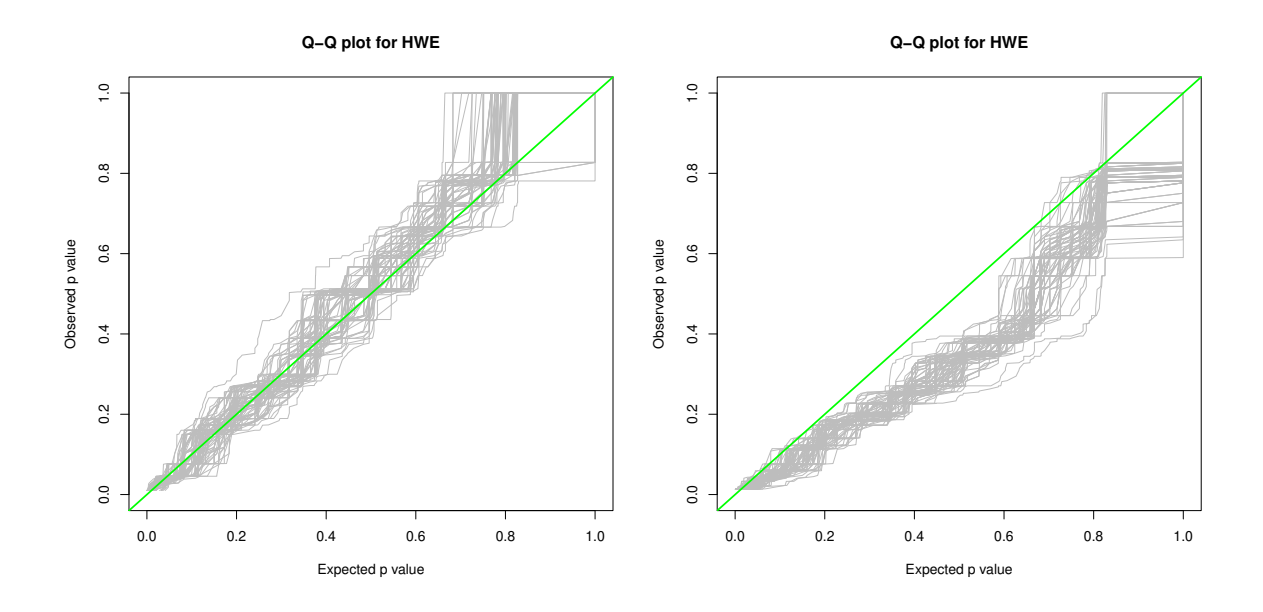

Figure 5: Left panel: Q-Q plot for 225 SNPs on chromosome 1 of a sample of 84 individuals from the Han Chinese population. Right panel: Q-Q plot for simulated data (225 SNPs, 84 individuals) with indiverging  $(f = 0.05)$ .

discrete data the *p* value distribution under the null is not uniform. The function HWQqp1ot of the package plots the *p* values against samples from the null distribution rather than the uniform distribution. The function takes into account that sample size and allele frequency can vary over markers. Figure 5 shows Q-Q plots for the HapMap data (left panel) and also for simulated data under moderate inbreeding (right panel,  $f = 0.05$ ). The green line is the reference line passing through the origin with slope 1. Each grey line plots a sample from the null distribution against the empirical quantiles of the *p* values. Deviation of the green line from the grey zone is taken as evidence that hwe is violated. The HapMap data set is seen to be in good agreement with what is expected under the null. This is not surprising, as the markers of the project undergo a quality control filter, and markers that strongly deviate from HWE ( $p$  value of an exact test  $\lt$  0.001) are discarded from the project. For the dataset simulated under inbreeding, a manifest deviation from hwe is found. Q-Q plots assume independent observations. We note that this assumption will be violated if the markers under study are closely neighboring markers from the same region of a single chromosome.

## **6. Multiple alleles**

Functionality for the analysis of genetic variants with multiple alleles has gradually been incorporated into the HardyWeinberg package. We briefly describe that functionality in this section, and some practical multi-allelic examples have been included in the example session Section 7 below.

The ABO locus is one of the most well-known multi-allelic systems, being particular for the co-dominance of the A and B alleles, and the dominance of the latter over the O allele, such

that historical data on this locus typically has four phenotype counts: A, B, AB and O. A test for hwe in this situation is iterative, and based on the EM algorithm (Yasuda and Kimura 1968). This test is implemented in function HWABO.

The chi-square test described for two alleles in Section 3.1 can easily be extended for multiple alleles, in which case the reference distribution under the null hypothesis of equilibrium is  $\chi^2_{\frac{1}{2}k(k-1)}$ , where *k* is the number of alleles. In general, a chi-square test is not recommended in a multi-allelic situation. Typically, some alleles are rare, leading to low genotype counts and failure of the chi-square statistic to follow the asymptotic chi-square distribution. In this setting, an exact or permutation test is in general preferred.

The permutation test described in Section 3.4 is easily extended to multiple alleles. The main difference is that the allele string containing all alleles of the sample will contain more letters than just A and B. This string can again be scrambled, and pairs of alleles can be joined into genotypes. The different genotype counts for the permuted sample can then be calculated, and test statistics for disequilibrium can be calculated. Function HWPerm.mult implements, in R code, the permutation test for multiple alleles. This function also allows for multi-allelic variants on the X chromosome.

The hwe exact test with multiple alleles is based on a generalization of probability density in Eq. 11 for multiple alleles, which was obtained by Levene (1949). Doing an exact test with multiple alleles is computationally much more demanding than an exact test for a bi-allelic variant. Several scholars have proposed algorithms for hwe exact tests with multiple alleles (Louis and Dempster 1987; Guo and Thompson 1992; Huber, Chen, Dinwoodie, Dobra, and Nicholas 2006). The HardyWeinberg package has a specific function for resolving the tri-allelic case, implemented in the function HWTriExact. This function implements a full enumeration algorithm in R, which can be slow if the number of genotype arrays compatible with the given allele counts is large. For three and four allelic variants an important speedup is provided by using network algorithms (Aoki 2003; Engels 2009), implemented in HWNetwork, which allows for a more efficient calculation of the final p-value that avoids the full enumeration of all possible samples. For indel polymorphisms, which typical just have a few alleles, HWTriExact or HWNetwork may represent a good choice. For microsatellites, which typically have many more alleles, a permutation test will usually be faster than the network algoritm. Functions HWTriExact and HWNetwork also both allow for X chromosomal variants.

## **7. An example session**

This section shows the basic use of the package for testing and plotting genetic markers. We consider installation (Section 7.1), testing of individual markers, either autosomal (Section 7.2) or X-chromosomal (Section 7.3), testing sets of markers (Section 7.4), power computations (Section 7.5), simulation of marker data (Section 7.6) and graphics for hwe (Section 7.7). These sections are dedicated to bi-allelic polymorphisms. Section 7.8 shows examples of testing for hwe with multiple alleles.

## **7.1. Installation**

The HardyWeinberg package can be installed as usual via the command line or graphical user interfaces, e.g., the package can be installed and loaded by:

```
R> install.packages("HardyWeinberg")
R> library("HardyWeinberg")
```
This will make, among others, the functions HWChisq, HWData, HWExact, HWLratio, HWMissing, HWPerm, HWPower, HWQqplot, and HWTernaryPlot available. The document describing the package (this paper) can be consulted from inside R by typing:

```
R> vignette("HardyWeinberg")
```
## **7.2. Testing autosomal markers for HWE**

We show how to perform several classical tests for Hardy-Weinberg equilibrium. As an example we use a sample of 1000 individuals genotyped for the mn blood group locus described by Hedrick (2005, Table 2.4). We store the genotype counts (298, 489 and 213 for mm, mn and NN respectively) in a vector **x** with named elements:

*R> library("HardyWeinberg") R> x <- c(MM = 298, MN = 489, NN = 213)*

*Chi-square test*

The classical chi-square test can be carried out using HWChisq:

```
R> HW.test <- HWChisq(x, verbose = TRUE)
```

```
Chi-square test with continuity correction for Hardy-Weinberg equilibrium (autosomal)
Chi2 = 0.1789563 DF = 1 p-value = 0.6722717 D = -3.69375 f = 0.01488253
```
This shows that the chi-square statistic has value 0.179, and that the corresponding *p* value for the test is 0.6723. Taking a significance level of  $\alpha = 0.05$ , we do not reject HWE for the mn locus. When verbose is set to FALSE (default) the test is silent, and HW.test is a list object containing the results of the test (chi-square statistic, the *p* value of the test, half the deviation from HWE (D) for the heterozygote  $(D = \frac{1}{2})$  $\frac{1}{2}(f_{AB} - e_{AB}))$ , the minor allele frequency (p) and the inbreeding coefficient f). By default, HWChisq applies a continuity correction. This is not recommended for low minor allele frequencies. In order to perform a chi-square test without Yates' continuity correction, it is necessary to set the cc parameter to zero:

*R> HW.test <- HWChisq(x, cc = 0, verbose = TRUE)*

Chi-square test for Hardy-Weinberg equilibrium (autosomal)  $Chi2 = 0.2214896$  DF = 1 p-value = 0.6379073 D = -3.69375 f = 0.01488253

The test with correction gives a smaller  $\chi^2$ -statistic and a larger p value in comparison with the ordinary  $\chi^2$  test.

*LRT test*

The likelihood ratio test for hwe can be performed by typing

*R> HW.lrtest <- HWLratio(x, verbose = TRUE)*

Likelihood ratio test for Hardy-Weinberg equilibrium  $G2 = 0.2214663$  DF = 1 p-value = 0.637925

Note that the  $G^2$ -statistic and the *p* value obtained are very close to the chi-square statistic and its *p* value.

*Exact test*

An exact test for hwe can be performed by using routine HWExact.

*R> HW.exacttest <- HWExact(x, verbose = TRUE)*

```
Haldane Exact test for Hardy-Weinberg equilibrium (autosomal)
using standard (SELOME) p-value
sample counts: nMM = 298 nMN = 489 nNN = 213
H0: HWE (D==0), H1: D <> 0
D = -3.69375 p-value = 0.6556635
```
The exact test leads to the same conclusion, we do not reject  $HWE$  (*p* value = 0.6557). Both one-sided and two-sided exact tests are possible by using the argument alternative, which can be set to "two.sided", "greater", or "less". Three different ways of computing the p value of an exact test are implemented, and can be specified by the pvaluetype argument, which can be set to dost (double one-sided tail probability), selome (sum equally likely or more extreme) or midp (the MID p value). The exact test is based on a recursive algorithm. For very large samples, R may give an error message "evaluation nested too deeply: infinite recursion". This can usually be resolved by increasing R's limit on the number of nested expressions with options(expressions = 10000) prior to calling HWExact. See ?HWExact for more information on this issue.

*Permutation test*

The permutation test for hwe is activated by:

```
R> set.seed(123)
R> HW.permutationtest <- HWPerm(x, verbose = TRUE)
Permutation test for Hardy-Weinberg equilibrium
Observed statistic: 0.2214896 17000 permutations. p-value: 0.6508235
```
and the number of permutations can be specified via the nperm argument. By default the chi-square statistic will be used as the test statistic, but alternative statistics may be supplied by the FUN argument.

All routines HWChisq, HWExact, HWLratio and HWPerm assume that the data are supplied as a vector of genotype counts (AA, AB, BB). The genotype counts may be specified in a different other, but in that case the elements of the count vector must be appropriately labeled. E.g., the HWChisq function may also be called with:

*R> x <- c(MN = 489, NN = 213, MM = 298) R> HW.test <- HWChisq(x, verbose = TRUE)*

```
Chi-square test with continuity correction for Hardy-Weinberg equilibrium (autosomal)
Chi2 = 0.1789563 DF = 1 p-value = 0.6722717 D = -3.69375 f = 0.01488253
```
Often many markers are tested for HWE. If the genotype counts AA, AB, BB are collected in a  $m \times 3$  matrix, with each row representing a marker, then HWE tests can be run over each row in the matrix by the routines HWChisqStats and HWExactStats. These routines return the *p* values or test statistics for each marker.

If, for some reason, the equilibrium status of a particular marker is at stake, you may wish to perform all tests to see to what extent they do agree or disagree. You can use HWAlltests in order to perform all tests with one call and obtain a table of all *p* values.

*R> HW.results <- HWAlltests(x, verbose = TRUE, include.permutation.test = TRUE)*

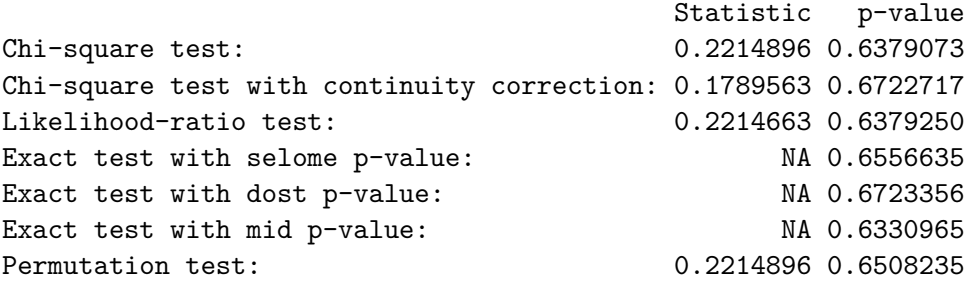

The MN data concern a large sample  $(n = 1000)$  with an intermediate allele frequency ( $p =$ 0.4575), for which all test results closely agree. For smaller samples and more extreme allele frequencies, larger differences between the tests are typically observed.

#### *Missing genotype data*

We also indicate how to test for HWE when there is missing genotype data. We use the data set Markers for that purpose.

*R> data(Markers) R> Markers[1:12,]*

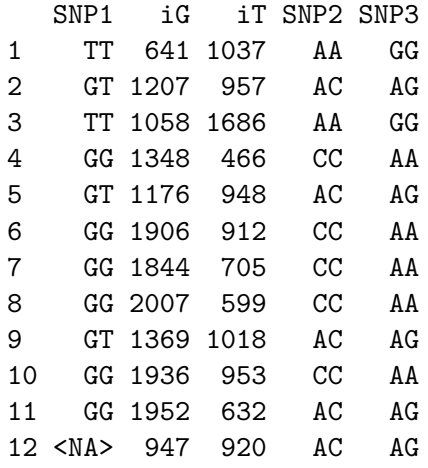

Note that this data is at the level of each individual. Dataframe Markers contains one SNP with missings (SNP1), the two allele intensities of that SNP (iG and iT) and two covariate markers (SNP2 and SNP3). Here, the covariates have no missing values. We first test SNP1 for hwe using a chi-square test and ignoring the missing genotypes:

```
R> Xt <- table(Markers[,1])
R> Xv <- as.vector(Xt)
R> names(Xv) <- names(Xt)
R> HW.test <- HWChisq(Xv,cc=0,verbose=TRUE)
```

```
Chi-square test for Hardy-Weinberg equilibrium (autosomal)
Chi2 = 8.67309 DF = 1 p-value = 0.003229431 D = -6.77551 f = 0.297491
```
This gives a significant result ( $p$  value  $= 0.0032$ ). If data can be assumed to be missing completely at random (MCAR), then we may impute missings by randomly sampling the observed data. This can be done by supplying the method = "sample" argument, and we create 50 imputed data sets (m = 50).

```
R> set.seed(123)
R> Results <- HWMissing(Markers[,1], m = 50, method = "sample", verbose=TRUE)
Test for Hardy-Weinberg equilibrium in the presence of missing values
Inbreeding coefficient f = 0.293695 % Confidence interval ( 0.1058 , 0.4813 )
p-value = 0.0022Relative increase in variance of f due to missings: r = 0.3351Fraction of missing information about f: lambda = 0.2529
```
As could be expected, the conclusion is the same: there is significant deviation from HWE  $(p =$ 0.0022). It will make more sense to take advantage of variables that are correlated with SNP1, and use multiple imputation of the missings of SNP1 using a multinomial logit model. The multinomial logit model will be used when we set method = "polyreg" or leave the method argument out, since "polyreg" is the default for imputation of factor variables by means of a multinomial logit model used by package **mice**. We test SNP1 (with missings) for HWE, using a multinomial logit model to impute SNP1 using information from the allele intensities iG and iT and the neighboring markers SNP2 and SNP3.

```
R> set.seed(123)
R> Results <- HWMissing(Markers[, 1:5], m = 50, verbose = TRUE)
Test for Hardy-Weinberg equilibrium in the presence of missing values
Inbreeding coefficient f = 0.060895 % Confidence interval ( -0.1061 , 0.2278 )
p-value = 0.4751Relative increase in variance of f due to missings: r = 0.0596Fraction of missing information about f: lambda = 0.0564
```
Note the sharp drop of the inbreeding coefficient, and the missing data statistics  $\lambda$  and  $r$ . The test is now not significant ( $p$  value  $= 0.4751$ ). Exact inference for HWE with missings is possible by setting the argument statistic="exact". This gives the result

```
R> set.seed(123)
R> Results <- HWMissing(Markers[, 1:5], m = 50, statistic = "exact", verbose = TRUE)
Two-sided Exact test for Hardy-Weinberg equilibrium in the presence of missing values
p-value = 0.4426941
```
and a similar *p*-value is obtained. See Graffelman *et al.* (2013) for more details on testing for hwe with missing data.

### *Accounting for gender*

Autosomal tests for hwp assume equality of allele frequencies in the sexes. When sex is taken into account, several scenarios are possible (Puig *et al.* 2019). The function HWPosterior can be used to perform Bayesian model selection using the posterior probability of each scenario. We consider an example using an SNP of the JPT sample taken from the 1000G project.

```
R> data(JPTsnps)
R> Results <- HWPosterior(males=JPTsnps[1,1:3],females=JPTsnps[1,4:6],x.linked=FALSE,precision=0.05)
```

```
M_11 M_12 M_13 M_14 M_15 M_21 M_22 M_23 M_24 M_25
0.5571 0.0463 0.0349 0.2384 0.0075 0.0620 0.0211 0.0226 0.0025 0.0077
Best fitting M_11 0.5570735
```
The results show that for this variant, equality of allele frequencies in the sexes and hwp for both sexes (model  $M_{11}$ ) is the model with the largest probability. For more accurate results, higher precision of posterior probabilities can be obtained by specifying precision=0.005, at the expense of increasing the computation time.

We analyse the same variant by calculating the aic for each scenario. This is achieved by

```
R> data(JPTsnps)
R> AICs <- HWAIC(JPTsnps[1,1:3],JPTsnps[1,4:6])
Best fitting M_11 99.54001
R> AICs
    M_11 M_12 M_13 M_14 M_15 M_21 M_22
99.54001 100.81297 100.55911 99.83219 101.83219 101.51680 102.78852
    M_23 M_24 M_25
102.53483 101.83219 103.80656
```
In this case, the AIC criterion identifies the same  $M_{11}$  model as the best fitting model.

#### *Population substructure*

We estimate the contributions of two known populations to a sample of genotype frequencies that is a mix of these two populations. The genotype frequencies of the two source populations are stored in vectors g1 and g2, and the mixed sample in x.

*R> g1 <- c(0.034, 0.330, 0.636) R> g2 <- c(0.349, 0.493, 0.158) R> x <- c(0.270, 0.453,0.277)*

Their contributions are estimated using HWEM

```
R> G <- cbind(g1,g2)
R> contributions <- HWEM(x,G=G)
R> contributions
   Group1 Group2
0.2511847 0.7488153
```
About 25.12% is estimated to stem for the first population, and 74.88% from the second. If only the allele frequencies of the source populations are known, contributions can be estimated by supplying the allele frequencies and assuming Hardy-Weinberg proportions:

```
R> p <- c(af(g1),af(g2))
R> contributions <- HWEM(x,p=p)
R> contributions
   Group1 Group2
0.2456682 0.7543318
```
## **7.3. Testing X-chromosomal markers for HWE**

We show here how to perform HWE tests for X-chromosomal markers. We use a vector of 5 elements, containing male and female genotype counts.

```
R> SNP1 <- c(A=399,B=205,AA=230,AB=314,BB=107)
R> HWChisq(SNP1,cc=0,x.linked=TRUE,verbose=TRUE)
```

```
Chi-square test for Hardy-Weinberg equilibrium (X-chromosomal)
Chi2 = 7.624175 DF = 2 p-value = 0.022102 D = NA f = -0.0003817242
```
When males are excluded from the test we get:

*R> HWChisq(SNP1[3:5],cc=0)*

```
Chi-square test for Hardy-Weinberg equilibrium (autosomal)
Chi2 = 9.485941e-05 DF = 1 p-value = 0.9922291 D = 0.05990783 f = -0.0003817242
```
Note that the test including males is significant, whereas the test excluding males is not. The exact test for hwe for an X-chromosomal marker can be performed by adding the x.linked=TRUE option:

*R> HWExact(SNP1,x.linked=TRUE)*

```
Graffelman-Weir exact test for Hardy-Weinberg equilibrium on the X-chromosome
using SELOME p-value
Sample probability 5.682963e-05 p-value = 0.02085798
```
which gives a *p*-value similar to the  $\chi^2$  test. When the mid *p*-value is used we obtain

*R> HWExact(SNP1,x.linked=TRUE,pvaluetype="midp")*

Graffelman-Weir exact test for Hardy-Weinberg equilibrium on the X-chromosome using MID p-value Sample probability 5.682963e-05 p-value = 0.02082957

These exact tests show that the joint null of Hardy-Weinberg proportions *and* equality of allele frequencies has to be rejected. An exact test using the females only gives again a non-significant result:

```
R> HWExact(SNP1[3:5])
```

```
Haldane Exact test for Hardy-Weinberg equilibrium (autosomal)
using standard (SELOME) p-value
sample counts: nAA = 230 nAB = 314 nBB = 107
H0: HWE (D==0), H1: D <> 0
D = 0.05990783 p-value = 1
```
The permutation test for X-linked markers gives

*R> HWPerm(SNP1,x.linked=TRUE)*

Permutation test for Hardy-Weinberg equilibrium of an X-linked marker Observed statistic: 7.624175 17000 permutations. p-value: 0.02264706

And an X-chromosomal likelihood ratio test gives

*R> HWLratio(SNP1,x.linked=TRUE)*

Likelihood ratio test for Hardy-Weinberg equilibrium for an X-linked marker  $G2 = 7.693436$  DF = 2 p-value = 0.02134969

A summary of all frequentist X-chromosomal tests is obtained by

*R> HWAlltests(SNP1,x.linked=TRUE,include.permutation.test=TRUE)*

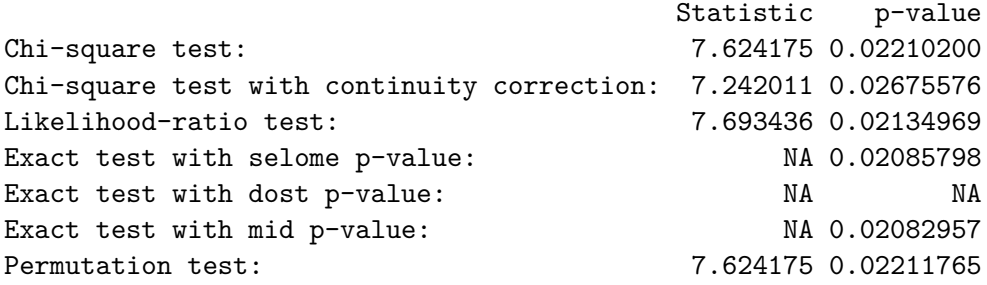

Results of all tests are similar. Finally, we test equality of allele frequencies in males and females with an exact test:

*R> AFtest(SNP1)*

Fisher Exact test for equality of allele frequencies for males and females.

Table of allele counts: A B M 399 205 F 774 528

Sample of 1255 indivduals with 1906 alleles. p-value = 0.006268363

For this SNP, there is a significant difference in allele frequency between males and females. A Bayesian test for hwe for variants on the X-chromosome (Puig *et al.* 2017) is implemented in the function HWPosterior.

A Bayesian analysis of the same SNP is obtained by:

*R> HWPosterior(males=SNP1[1:2],females=SNP1[3:5],x.linked=TRUE)*

Bayesian test for Hardy-Weinberg equilibrium of X-chromosomal variants.

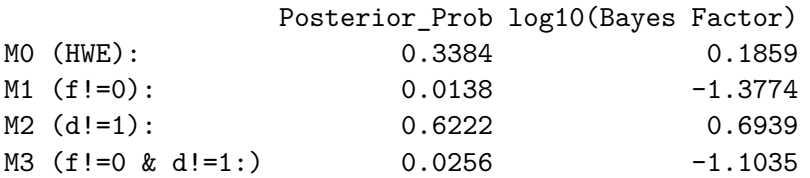

and shows that a model with Hardy-Weinberg proportions for females and different allele frequencies for both sexes has the largest posterior probability, and the largest Bayes factor.

## **7.4. Testing sets of markers for HWE**

Functions HWCHisq, HWLratio, HWExact, HWPerm test a single diallelic marker for hwe. Large sets of markers can be tested most efficiently with the functions HWChisqStats for the chi-square test, and with HWExactStats for the exact tests. Both these functions allow for Xlinked markers via the x.linked argument. Exact tests that rely on exhaustive enumeration are slow in R, and HWExactStats now uses by default faster  $C++$  code generously shared by Christopher Chang. The same  $C_{++}$  code is used in the current version  $(2.0)$  of Plink (Purcell *et al.* (2007)).

## **7.5. Power computation**

Tests for hwe have low power for small samples with a low minor allele frequency, or samples that deviate only moderately from hwe. It is therefore important to be able to compute power. The function HWPower can be used to compute the power of a test for hwe. If its argument  $\theta$  is set to 4 (the default value), then the function computes the type I error rate for the test. Function mac is used to compute the minor allele count. E.g.,:

```
R> x <- c(MM = 298, MN = 489, NN = 213)
R> n <- sum(x)
R> nM <- mac(x)
R> pw4 <- HWPower(n, nM, alpha = 0.05, test = "exact", theta = 4,
                 + pvaluetype = "selome")
R> print(pw4)
[1] 0.04822774
R> pw8 <- HWPower(n, nM, alpha = 0.05, test = "exact", theta = 8,
                 + pvaluetype = "selome")
R> print(pw8)
[1] 0.9996853
```
These computations show that for a large sample like this one, the type I error rate (0.0482) is very close to the nominal rate, 0.05, and that the standard exact test has good power (0.9997) for detecting deviations as large  $\theta = 8$ , which is a doubling of the number of heterozygotes with respect to hwe. Type I error rate and power for the chi-square test can be calculated by setting test="chisq". With the allele frequency of this sample  $(0.5425)$ ,  $\theta = 8$  amounts to an inbreeding coefficient of -0.1698.

## **7.6. Simulating data**

The package **HardyWeinberg** allows for the simulation of genetic markers under equilibrium and disequilibrium conditions. This enables the user to create simulated data sets that match the observed data set in sample size and allele frequency. The comparison of graphics and statistics for observed and simulated datasets is helpful when assessing the extent of hwe for a large set of markers. We simulate  $m = 100$  markers for  $n = 100$  individuals by taking random samples from a multinomial distribution with  $\theta_{AA} = p^2$ ,  $\theta_{AB} = 2pq$ , and  $\theta_{BB} = q^2$ . This is done by routine HWData, which can generate data sets that stem from a populations that is either in or out of Hardy-Weinberg equilibrium. Routine HWData can generate data that are in exact equilibrium (exactequilibrium = TRUE) or that are generated from a multinomial distribution (default). The markers generated by HWData are independent (there is no linkage disequilibrium). HWData returns a matrix of genotype counts, which are convert to genotypic compositions (i.e. the relative genotype frequencies) if argument counts is set to FALSE. Routine HWData can simulate genotype counts under several conditions. A fixed allele frequency can be specified by setting p to a scalar or vector with the desired allele frequencies and specifying conditional=TRUE. Sampling is then according to Levene-Haldane's exact distribution in Equation 11. If conditional is FALSE, the given vector p of allele frequencies will be used in sampling from the multinomial distribution. If p is not specified, p will be drawn from a uniform distribution, and genotypes are drawn from a multinomial distribution with probabilities  $p^2$ , 2pq and  $q^2$  for AA, AB and BB respectively. It is also possible to generate data under inbreeding, by specifying a vector of inbreeding coefficients f. We illustrate the use of HWData by simulating several data sets as shown below. Each simulated dataset is plotted in a ternary diagram in Figure 6 in order to show the effect of the different simulation options. We subsequently simulate 100 markers under HWE with allele frequency 0.5  $(X1)$ , 100 markers under hwe with a random uniform allele frequency (X2), 100 markers under indiction in the indicate of the frequency 0.5 (X3), 100 markers under indiceding  $(f = 0.5)$ with a random uniform allele frequency  $(X4)$ , 100 markers with fixed allele frequencies of 0.2, 0.4, 0.6 and 0.8 (25 each, X5) and 100 markers in exact equilibrium with a random uniform allele frequency (X6). The resulting simulated data sets are shown in Figure 6.

```
R> set.seed(123)
R> n <- 100
R> m <- 100
R> X1 <- HWData(m, n, p = rep(0.5, m))
R> X2 <- HWData(m, n)
R> X3 <- HWData(m, n, p = rep(0.5, m), f = rep(0.5, m))
R> X4 <- HWData(m, n, f = rep(0.5, m))
R> X5 <- HWData(m, n, p = rep(c(0.2, 0.4, 0.6, 0.8), 25), conditional = TRUE)
R> X6 <- HWData(m, n, exactequilibrium = TRUE)
R> opar <- par(mfrow = c(3, 2),mar = c(1, 0, 3, 0) + 0.1)
R> par(mfg = c(1, 1))
R> HWTernaryPlot(X1, main = "(a)")
```
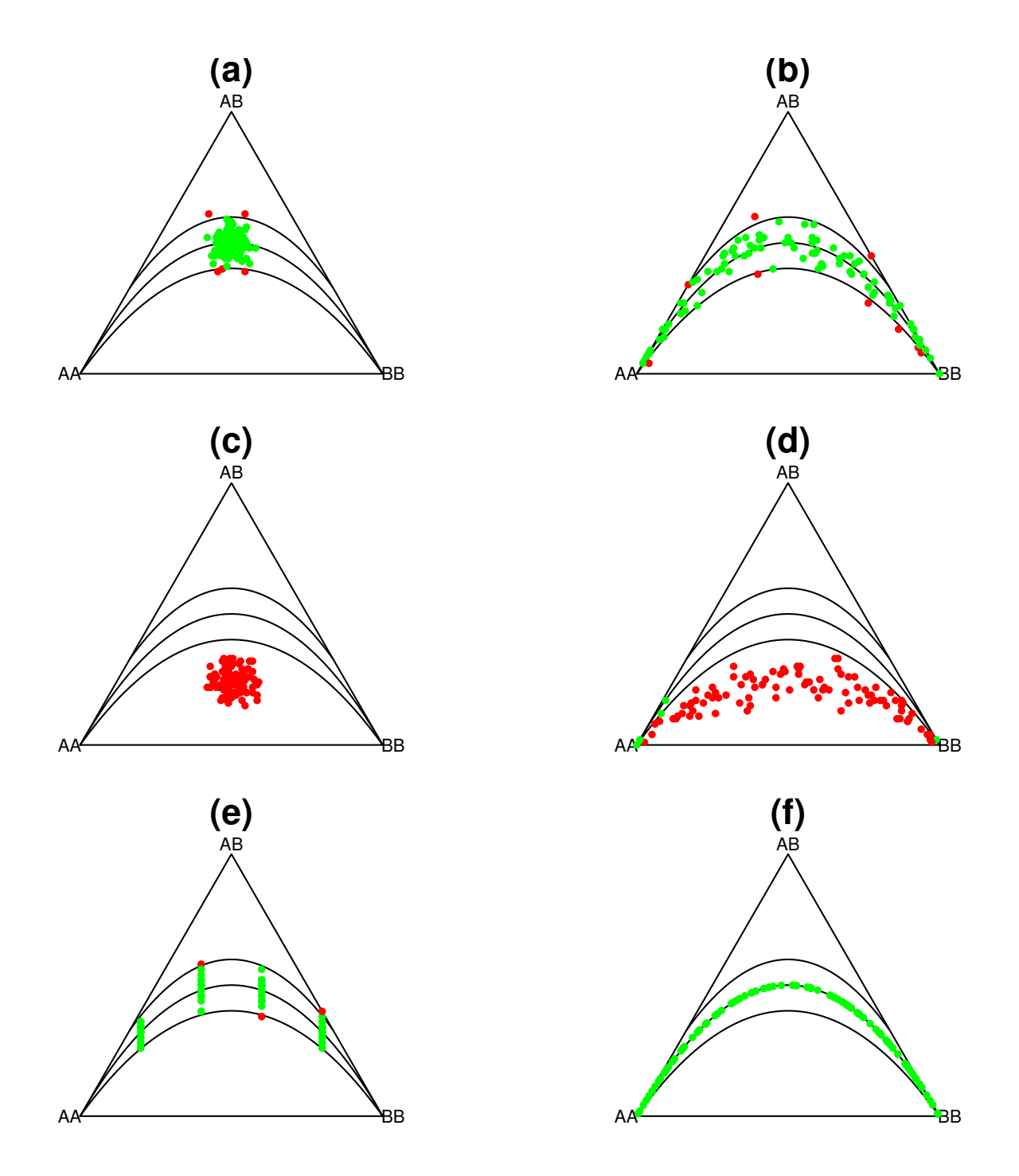

Figure 6: Ternary plots for markers simulated under different conditions. (a) multinomial sampling with  $p = 0.5$ . (b) multinomial sampling with a random uniform allele frequency. (c) multinomial sampling with  $p = 0.5$  and with indreading  $(f = 0.5)$ . (d) multinomial sampling with a random allele frequency with inbreeding  $(f = 0.5)$ . (e) sampling from the Levene-Haldane distribution with fixed allele frequencies. (f) a data set in exact equilibrium with a uniform allele frequency. Red points represent markers that are significant in a chi-square test for hwe, green points represent non-significant markers.

```
R> par(mfg = c(1, 2))
R> HWTernaryPlot(X2, main = "(b)")
R> par(mfg = c(2, 1))
R> HWTernaryPlot(X3, main = "(c)")
R> par(mfg = c(2, 2))
R> HWTernaryPlot(X4, main = "(d)")
R> par(mfg = c(3, 1))
R> HWTernaryPlot(X5, main = "(e)")
R> par(mfg = c(3, 2))
R> HWTernaryPlot(X6, main = "(f)")
R> par(opar)
```
In practice, SNPs mostly have a skewed distribution of the minor allele frequency (MAF), such that low MAF variants are much more common. SNPs with such an allele frequency distribution can be simulated with HWData by setting the parameters of the beta distribution shape1 and shape2 to 1 and 10 respectively

*R> X <- HWData(nm=100,shape1=1,shape2=10)*

## **7.7. Graphics for HWE**

Genetic association studies, genome-wide association studies in particular, use many genetic markers. In this context graphics such as ternary plots, log-ratio plots and Q-Q plots become particularly useful, because they can reveal whether hwe is a reasonable assumption for the whole data set. We begin to explore the Han Chinese HapMap data set by making a ternary plot shown in Figure 7.

```
R> data("HapMapCHBChr1", package = "HardyWeinberg")
R> HWTernaryPlot(HapMapCHBChr1, region = 1)
R> HWTernaryPlot(HapMapCHBChr1, region = 7)
```
For large databases of SNPs, drawing the ternary plot can be time consuming. Usually the matrix with genotype counts contains several rows with the same counts. The ternary plot can be constructed faster by plotting only the unique rows of the count matrix. Function UniqueGenotypeCounts extracts the unique rows of the count matrix and also counts their frequency. Figure 7 shows 10 significant SNPs (two significant markers overlap). A ternary plot with the acceptance region of the exact test is shown in the right panel of Figure 7. This plot only shows 4 significant markers, and illustrates that the exact test is more conservative. A log-ratio plot of the same data was already shown in Figure 4, and can be created with HWIlrPlot(HapMapCHBChr1). We proceed to make a Q-Q plot of the exact *p* values. At the same time, we construct a simulated database that matches the  $\text{HapMapCHBChr1}$  database in allele frequency distribution. This is achieved by setting argument p of HWData equal to the allele frequencies of the observed data, where the latter are computed with function af.

```
R> set.seed(123)
R> data("HapMapCHBChr1", package = "HardyWeinberg")
```

```
R> HWQqplot(HapMapCHBChr1)
R> dev.off()
R> set.seed(123)
R> SimulatedData <- HWData(nm = 225, n = 84, p = af(HapMapCHBChr1))
R> HWQqplot(SimulatedData)
```
The Q-Q plots in Figure 8 show that both the HapMap dataset and its simulated counterpart are in agreement with hwe.

## **7.8. Testing variants with multiple alleles**

## *The ABO locus*

The classical three-allelic ABO locus can be tested for equilibrium with HWABO, as shown for the sample  $(A=182,B=60,AB=17,OO=176)$  below.

```
R> x <- c(fA=182,fB=60,nAB=17,nOO=176)
R> al.fre <- HWABO(x)
```

```
Iteration history:
```
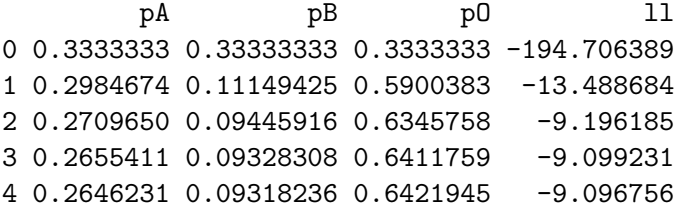

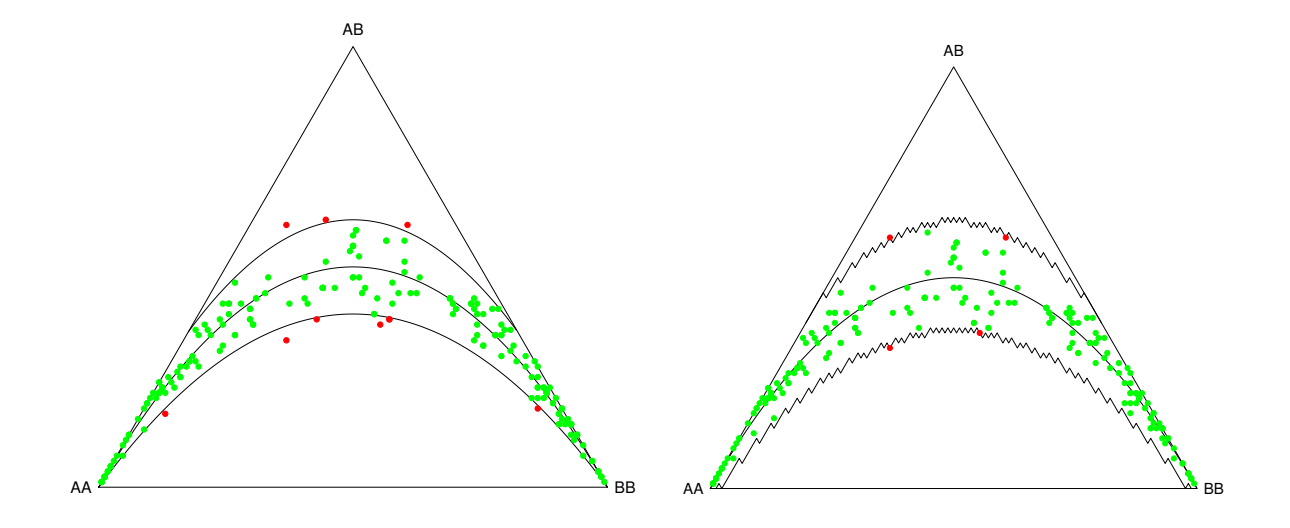

Figure 7: Ternary plots of 225 SNPs on chromosome 1 of a sample of 84 individuals from a Han Chinese population. Left panel: ternary plot with the acceptance region of a chi-square test. Right panel: ternary plot with the acceptance region of an exact test.

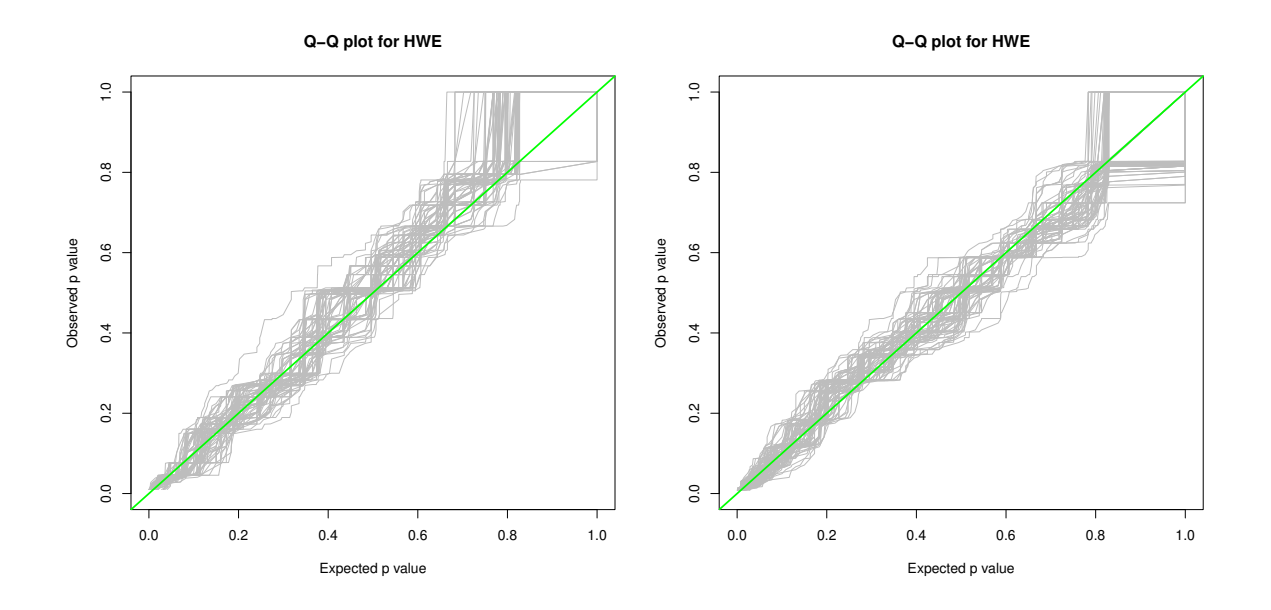

Figure 8: Left panel: Q-Q plot for 225 SNPs on chromosome 1 of a sample of 84 individuals from the Han Chinese population. Right panel: Q-Q plot for simulated data (225 SNPs, 84 individuals, matched in allele frequency).

```
5 0.2644732 0.09317075 0.6423560 -9.096691
6 0.2644490 0.09316911 0.6423819 -9.096690
             fA fB nAB nOO
Observed 182.000 60.00000 17.0000 176.000
Expected 178.212 55.84582 21.4351 179.507
X2 = 1.375706 p-value = 0.2408339
```
Allele frequencies, initially set to being equifrequent, converge in six iterations to their final values. A Chi-square test with one degree of freedom indicates equilibrium can not be rejected.

#### *Tri-allelic variants*

A general tri-allelic locus can be tested for equilibrium with an exact test by HWTriExact as shown below, supplying the genotype counts as a six element named vector.

```
R> x <- c(AA=20,AB=31,AC=26,BB=15,BC=12,CC=0)
R> results <- HWTriExact(x)
Tri-allelic Exact test for HWE (autosomal).
Allele counts: A = 38 B = 73 C = 97sum probabilities all outcomes 1
probability of the sample 0.0001122091
p-value = 0.03370688
```
The output gives the probability of the observed sample, and the exact test p-value. For this example, the null hypothesis of equilibrium proportions is rejected at a significance level of 5%. HWTriExact uses a complete enumeration algorithm programmed in R, which can be slow, depending on the genotype counts of the particular sample. A faster analysis for tri-allelics is to use a network algorithm. For the data at hand, the exact test based on the network algorithm is carried out by with HWNetwork

```
R> x <- c(AA=20,AB=31,AC=26,BB=15,BC=12,CC=0)
R> x <- toTriangular(x)
R> m <- c(A=0,B=0,C=0)
R> #results <- HWNetwork(ma=m,fe=x)
```
First of all, note that HWNetwork allows for the X chromosomal variants, and requires the specification of male and female genotype counts (arguments ma and fe). To do an autosomal test, hemizygous male counts should be set to zero, and the female genotype counts should be set to contain the autosomal counts of males and females. Second, note that the fe argument is required to be a lower triangular matrix, and for this reason the counts a first reorganised in this format with toTriangular. The p-value is exactly the same as before. A X chromosomal variant is tested for hwe by supplying separate vectors for males and females as shown below

```
R> males <- c(A=1,B=21,C=34)
R> females <- c(AA=0,AB=1,AC=0,BB=8,BC=24,CC=15)
R> results <- HWTriExact(females,males)
Tri-allelic Exact test for HWE and EAF (X-chromosomal)
Allele counts: na = 2 nb = 62 nc = 88Sample contains: 56 males and 48 females
sum probabilities all outcomes 1
probability of the sample 0.005343291
p-value = 0.8309187
```
and this can also be done with the network algorithm by

```
R> males <- c(A=1,B=21,C=34)
R> females <- toTriangular(c(AA=0,AB=1,AC=0,BB=8,BC=24,CC=15))
R> #results <- HWNetwork(ma=males,fe=females)
```
For many alleles a permutation test will generally be faster. We run the permutation test for a tri-allelic autosomal analysed above

```
R> set.seed(123)
R> x <- c(AA=20,AB=31,AC=26,BB=15,BC=12,CC=0)
R> x <- toTriangular(x)
R> #results <- HWPerm.mult(x)
```
Note that this gives a similar, but not identical p-value, in comparison with HWTriExact above. As this works with named vectors (in capitals) this currently allows the permutation test to be used for variants with up to 26 alleles.

For genetic markers with multiple alleles such as microsatellites (STRs), the different alleles are often separated in different columns. The example below uses microsatellite data, where the two alleles are supplied separately. The corresponding alleles are often coded as integers, and we use function AllelesToTriangular to obtain a lower triangular matrix with the autosomal genotype counts. This matrix is used as input for HWPerm.mult that runs the permutation test.

```
R> set.seed(123)
R> data(NistSTRs)
R> A1 <- NistSTRs[,1]
R> A2 <- NistSTRs[,2]
R> GenotypeCounts <- AllelesToTriangular(A1,A2)
R> print(GenotypeCounts)
   A10 A11 A12 A13 A14 A8 A9
A10 17 0 0 0 0 0 0
A11 47 35 0 0 0 0 0
A12 61 78 44 0 0 0 0
A13 12 20 26 0 0 0 0
A14 1 1 4 1 0 0 0
A8 1 2 1 0 0 0 0
A9 3 5 2 0 0 0 0
```

```
R> #out <- HWPerm.mult(GenotypeCounts)
```
Function HWStr is a wrapper function allowing to test a set of STRs coded in the two-column format by a permutation or chisquare test. All STRs in the dataframe NistSTRs can be tested with

```
R> #Results <- HWStr(NistSTRs,test="permutation")
```
The permutation test (not run here for being time-consuming) gives the results

```
> Results <- HWStr(NistSTRs,test="permutation")
29 STRs detected.
> Results
         STR N Nt MinorAF MajorAF pval
1 CSF1PO-1 361 7 0.000000000 0.3851204 0.86394118
2 D10S1248-1 361 9 0.000000000 0.4753363 0.64005882
3 D12S391-1 361 16 0.000000000 0.2487437 0.88929412
4 D13S317-1 361 8 0.000000000 0.4944072 0.10452941
5 D16S539-1 361 7 0.002242152 0.4820628 0.15958824
6 D18S51-1 361 15 0.000000000 0.1937046 0.19388235
7 D19S433-1 361 15 0.000000000 0.4044944 0.96588235
8 D1S1656-1 361 15 0.000000000 0.1958763 0.86682353
9 D21S11-1 361 16 0.000000000 0.2894118 0.60870588
10 D22S1045-1 361 8 0.000000000 0.4022222 0.97735294
11 D2S1338-1 361 12 0.000000000 0.3088235 0.51482353
```

```
12 D2S441-1 361 11 0.000000000 0.4429224 0.71523529
13 D3S1358-1 361 9 0.000000000 0.3942094 0.38305882
14 D5S818-1 361 9 0.000000000 0.5182013 0.75441176
15 D6S1043-1 361 14 0.000000000 0.4861751 0.02129412
16 D7S820-1 361 9 0.002369668 0.4383886 0.49941176
17 D8S1179-1 361 10 0.000000000 0.3667426 0.86923529
18 F13A01-1 361 12 0.000000000 0.3839286 0.88064706
19 F13B-1 361 6 0.006396588 0.5991471 0.82505882
20 FESFPS-1 361 7 0.000000000 0.4592902 0.85735294
21 FGA-1 361 14 0.000000000 0.2469438 0.04970588
22 LPL-1 361 8 0.000000000 0.6587473 0.97194118
23 Penta_C-1 361 10 0.000000000 0.5990991 0.02082353
24 Penta_D-1 361 13 0.000000000 0.3276699 0.14029412
25 Penta_E-1 361 19 0.000000000 0.3000000 0.48282353
26 SE33-1 361 39 0.000000000 0.1160950 0.24617647
27 TH01-1 361 8 0.002202643 0.3722467 0.23776471
28 TPOX-1 361 8 0.000000000 0.4958848 0.56082353
29 vWA-1 361 10 0.000000000 0.2877030 0.43952941
```

```
At a usually significance level (\alpha = 0.05), HWP are rejected for Penta C, D6S1043 and FGA1
(the latter borderline).
```
## **8. Discussion**

The package HardyWeinberg offers functions and graphics for analyzing the Hardy-Weinberg equilibrium status of both diallelic and multiallelic genetic markers. There are several other packages for the R environment that implement functionality for investigating genetic markers for hwe. The package genetics by Warnes (2011) offers data structures for genetic markers, and also includes several functions for testing markers for hwe and for linkage equilibrium. Bayesian tests for HWE are implemented in the package **HWEBayes** of Wakefield (2010) and the package HWEintrinsic of Venturini (2011). A loglinear modeling approach to hwe is available in the package hwde from Maindonald and Johnson (2011). The PLINK software by Purcell *et al.* (2007) is a standard in genetic data analysis, and can interact with R by means of the package Rserve (Urbanek 2013).

We briefly enumerate and comment some features of the **HardyWeinberg** package not provided by the aforementioned R packages: the package provides several graphics for hwe (ternary plots with acceptance regions, log-ratio plots and Q-Q plots against the truly null distribution). These graphics are useful for analyzing datasets of multiple markers (e.g., a set of markers used in a candidate gene study, or the study of a specific genomic region), and can shed light on the question if the hwe assumption is tenable for the dataset as a whole. The functions provided for the simulation of marker data under  $HWE$  (and under disequilibrium) are also useful in this respect. They allow to create datasets that are similar to the observed data in terms of sample size and allele frequency distribution. The comparison of hwe graphics for simulated and observed data can help to rule out or confirm the hwe assumption. Functions for power calculation make it possible to compute the power to detect deviation from hwe for the data at hand. The exact tests of the package are apparently the only ones available that implement several types of *p* values, and HardyWeinberg is ap-

#### Jan Graffelman 31

parently the only software package that performs inference for hwe with missing genotype information using multiple imputation, and pioneered the implementation of X-chromosomal test procedures (Graffelman and Weir 2016, 2018). All tests of the package assume homogeneous samples of individuals from one population. Testing for hwe with individuals from different populations (stratification) may also be addressed in future versions of the package.

## **Acknowledgments**

This work was partially supported by grant 2014SGR551 from the Agència de Gestió d'Ajuts Universitaris i de Recerca (AGAUR) of the Generalitat de Catalunya and by grant MTM2012- 33236 of the Spanish Ministry of Economy and Competitiveness. This document was generated using Sweave (Leisch 2002). I thank two anonymous referees for their comments that have helped to improve the package and the paper. I also thank professor Steve Marron from the University of North Carolina for his comments on sampling fluctuations in Q-Q plots.

## **References**

Aitchison J (1986). *The Statistical Analysis of Compositional Data*. Chapman & Hall.

- Aoki S (2003). "Network algorithm for the Exact Test of Hardy-Weinberg Proportion for Multiple Alleles." *Biometrical Journal*, **45**(4), 471–490.
- Ayres KL, Balding DJ (1998). "Measuring Departures from Hardy-Weinberg: A Markov Chain Monte Carlo Method for Estimating the Inbreeding Coefficient." *Heredity*, **80**(6), 769–777.
- Cannings C, Edwards AWF (1968). "Natural Selection and the de Finetti Diagram." *The Annals of Human Genetics*, **31**(4), 421–428.
- Consonni G, Moreno E, Venturini S (2010). "Testing Hardy-Weinberg Equilibrium: An Objective Bayesian Analysis." *Statistics in Medicine*, **30**(1), 62–74.
- Crow JF (1988). "Eighty Years Ago: The Beginnings of Population Genetics." *Genetics*, **119**(3), 473–476.
- Crow JF, Kimura M (1970). *An Introduction to Population Genetics Theory*. Harper & Row, Publishers.
- De Finetti B (1926). "Considerazioni Matematiche Sull'eredità Mendeliana." *Metron*, **6**, 3–41.
- Egozcue JJ, Pawlowsky-Glahn V, Mateu-Figueras G, Barceló-Vidal C (2003). "Isometric Logratio Transformations for Compositional Data Analysis." *Mathematical Geology*, **35**(3), 279–300.
- Engels WR (2009). "Exact Tests for Hardy-Weinberg Proportions." *Genetics*, **183**, 1431– 1441.
- Graffelman J (2015). "Exploring diallelelic genetic markers: the HardyWeinberg package." *Journal of Statistical Software*, **64**(3), 1–23. [doi:10.18637/jss.v064.i03](https://doi.org/10.18637/jss.v064.i03). URL [http:](http://www.jstatsoft.org/v64/i03/) [//www.jstatsoft.org/v64/i03/](http://www.jstatsoft.org/v64/i03/).
- Graffelman J, Egozcue JJ (2011). "Hardy-Weinberg Equilibrium: A Non-Parametric Compositional Approach." In V Pawlowsky-Glahn, A Buccianti (eds.), *Compositional Data Analysis: Theory and Applications*, pp. 207–215. John Wiley & Sons.
- Graffelman J, Morales-Camarena J (2008). "Graphical Tests for Hardy-Weinberg Equilibrium Based on the Ternary Plot." *Human Heredity*, **65**(2), 77–84.
- Graffelman J, Moreno V (2013). "The Mid *p*-Value in Exact Tests for Hardy-Weinberg Equilibrium." *Statistical Applications in Genetics and Molecular Biology*, **12**(4), 433–448.
- Graffelman J, Nelson SC, Gogarten SM, Weir BS (2015). *Exact Inference for Hardy-Weinberg Proportions with Missing Genotypes: Single and Multiple Imputation*. Under review.
- Graffelman J, Sánchez M, Cook S, Moreno V (2013). "Statistical Inference for Hardy-Weinberg Proportions in the Presence of Missing Genotype Information." *PLoS ONE*, **8**(12), e83316.
- Graffelman J, Weir B (2017). "On the testing of Hardy-Weinberg proportions and equality of allele frequencies in males and females at bi-allelic genetic markers." *Genetic Epidemiology*, pp. 1–15. [doi:10.1002/gepi.22079](https://doi.org/10.1002/gepi.22079). URL <http://dx.doi.org/10.1002/gepi.22079>.
- Graffelman J, Weir B (2018). "Multi-allelic exact tests for Hardy-Weinberg equilibrium that account for gender." *Molecular Ecology Resources*, **18**(3), 461–473. [doi:10.1111/](https://doi.org/10.1111/1755-0998.12748) [1755-0998.12748](https://doi.org/10.1111/1755-0998.12748).
- Graffelman J, Weir BS (2016). "Testing for Hardy-Weinberg equilibrium at bi-allelic genetic markers on the X chromosome." *Heredity*, **116**(6), 558–568. [doi:10.1038/hdy.2016.20](https://doi.org/10.1038/hdy.2016.20). URL <http://dx.doi.org/10.1038/hdy.2016.20>.
- Guo WS, Thompson EA (1992). "Performing the exact test of Hardy-Weinberg proportion for multiple alleles." *Biometrics*, **48**(2), 361–372.
- Haldane JBS (1954). "An Exact Test for Randomness of Mating." *Journal of Genetics*, **52**(1), 631–635.
- Hardy GH (1908). "Mendelian Proportions in a Mixed Population." *Science*, **28**(706), 49–50.
- Hartl DL (1980). *Principles of Population Genetics*. Sinauer Associates.
- Hedrick PW (2005). *Genetics of Populations*. 3rd edition. Jones and Bartlett Publishers.
- Huber M, Chen Y, Dinwoodie I, Dobra A, Nicholas M (2006). "Monte Carlo algorithms for Hardy-Weinberg proportions." *Biometrics*, **62**(1), 49–53.
- Lancaster HO (1961). "Significance Tests in Discrete Distributions." *Journal of the American Statistical Association*, **56**(294), 223–234.
- Leisch F (2002). "Sweave: Dynamic Generation of Statistical Reports Using Literate Data Analysis." In W Härdle, B Rönz (eds.), *COMPSTAT 2002 – Proceedings in Computational Statistics*, pp. 575–580. Physica-Verlag, Heidelberg.
- Levene H (1949). "On a Matching Problem Arising in Genetics." *The Annals of Mathematical Statistics*, **20**(1), 91–94.
- Lindley DV (1988). "Statistical Inference Concerning Hardy-Weinberg Equilibrium." In JM Bernardo, MH DeGroot, DV Lindley, AFM Smith (eds.), *Bayesian Statistics, 3*, pp. 307–326. Oxford University Press.
- Little RJA, Rubin DB (2002). *Statistical Analysis with Missing Data*. 2nd edition. John Wiley & Sons, New York.
- Louis EJ, Dempster ER (1987). "An exact test for Hardy-Weinberg and multiple alleles." *Biometrics*, **43**, 805–811.
- Maindonald JH, Johnson R (2011). hwde*: Models and Tests for Departure from Hardy-Weinberg Equilibrium and Independence between Loci*. R package version 0.62, URL [http:](http://CRAN.R-project.org/package=hwde) [//CRAN.R-project.org/package=hwde](http://CRAN.R-project.org/package=hwde).
- Mourant AE, Kopeć AC, Domaniewska-Sobczak K (1976). *The Distribution of the Human Blood Groups and Other Polymorphisms*. 2nd edition. Oxford University Press, London.
- Puig X, Ginebra J, Graffelman J (2017). "A Bayesian test for Hardy-Weinberg equilibrium of bi-allelic X-chromosomal markers." *Heredity*, **119**(4), 226–236. [doi:10.1038/hdy.2017.30](https://doi.org/10.1038/hdy.2017.30). URL <http://dx.doi.org/10.1038/hdy.2017.30>.
- Puig X, Ginebra J, Graffelman J (2019). "Bayesian model selection for the study of Hardy-Weinberg proportions and homogeneity of gender allele frequencies." *Heredity*, **123**(5), 549–564. [doi:10.1038/s41437-019-0232-0](https://doi.org/10.1038/s41437-019-0232-0).
- Purcell S, Neale B, Todd-Brown K, Thomas L, Ferreira MAR, Bender D, Maller J, Sklar P, de Bakker PIW, Daly MJ, Sham PC (2007). "PLINK: A Toolset for Whole-Genome Association and Population-Based Linkage Analysis." *American Journal of Human Genetics*, **81**(3), 559–575. URL <http://pngu.mgh.harvard.edu/purcell/plink/>.
- R Core Team (2014). R*: A Language and Environment for Statistical Computing*. R Foundation for Statistical Computing, Vienna, Austria. URL <http://www.R-project.org/>.
- Rohlfs RV, Weir BS (2008). "Distributions of Hardy-Weinberg Equilibrium Test Statistics." *Genetics*, **180**(3), 1609–1616.
- Shoemaker J, Painter I, Weir BS (1998). "A Bayesian Characterization of Hardy-Weinberg Disequilibrium." *Genetics*, **149**(4), 2079–2088.
- Stern C (1943). "The Hardy-Weinberg Law." *Science*, **97**(2510), 137–138.
- The International HapMap Consortium (2007). "A Second Generation Human Haplotype Map of over 3.1 Million SNPs." *Nature*, **449**(7164), 851–861.
- Urbanek S (2013). Rserve*: Binary* R *server*. R package version 1.7-3, URL [http://CRAN.](http://CRAN.R-project.org/package=Rserve) [R-project.org/package=Rserve](http://CRAN.R-project.org/package=Rserve).
- van Buuren S, Groothuis-Oudshoorn K (2011). "mice: Multivariate Imputation by Chained Equations in R." *Journal of Statistical Software*, **45**(3), 1–67. URL [http://www.](http://www.jstatsoft.org/v45/i03/) [jstatsoft.org/v45/i03/](http://www.jstatsoft.org/v45/i03/).
- Venturini S (2011). HWEintrinsic*: Objective Bayesian Testing for the Hardy-Weinberg Equilibrium Problem*. R package version 1.2, URL [http://CRAN.R-project.org/package=](http://CRAN.R-project.org/package=HWEintrinsic) [HWEintrinsic](http://CRAN.R-project.org/package=HWEintrinsic).
- Wakefield J (2010). "Bayesian Methods for Examining Hardy-Weinberg Equilibrium." *Biometrics*, **66**(1), 257–265.
- Warnes G (2011). genetics*: Population Genetics*. R package version 1.3.6, URL [http:](http://CRAN.R-project.org/package=genetics) [//CRAN.R-project.org/package=genetics](http://CRAN.R-project.org/package=genetics).
- Weinberg W (1908). "On the Demonstration of Heredity in Man." In SH Boyer (ed.), *Papers on Human Genetics*. Prentice Hall, Englewood Cliffs, NJ. Translated, 1963.
- Weir BS (1996). *Genetic Data Analysis II*. Sinauer Associates, Massachusetts.
- Yasuda N, Kimura M (1968). "A gene-counting method of maximum likelihood for estimating gene frequencies in ABO and ABO-like systems." *Annals of Human Genetics*, **31**(4)), 409– 420. [doi:doi:10.1111/j.1469-1809.1968.tb00574.x](https://doi.org/doi:10.1111/j.1469-1809.1968.tb00574.x).

## **Affiliation:**

Jan Graffelman Department of Statistics and Operations Research Universitat Politècnica de Catalunya Barcelona, Spain E-mail: [jan.graffelman@upc.edu](mailto:jan.graffelman@upc.edu) URL: <http://www-eio.upc.es/~jan/>